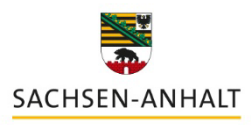

Landesinstitut für Schulqualität und Lehrerbildung (LISA)

## **Einführung in Moodle**

**Workshop**

## Kursinhalte

Die Lernplattform Moodle zählt zu den freien Lernmanagementsystemen (LMS) und wird mittlerweile von vielen Schulen für die digitale Unterrichtsvorbereitung und -durchführung genutzt. Es ermöglicht den Lehrkräften als Trainer/in die Erstellung von kooperativen Lehr- und Lernmaterialien, auf die die Schüler/innen als Teilnehmende zugreifen können. Moodle hält eine Vielzahl an Funktionen bereit, die es Ihnen als Lehrkraft ermöglicht, Ihren Unterrichtsinhalt passgenau und zielgruppengerecht digital umzusetzen.

In dieser Anfängerschulung bekommen interessierte Lehrkräfte zunächst einen Überblick darüber, wie die Oberfläche eines Moodlekurses aufgebaut ist. Sie lernen weiterhin einige grundlegende Materialien und Aktivitäten aus Schülersicht kennen, die sie anschließend im zweiten Teil der Schulung selbst aktiv aus Lehrersicht anlegen und bearbeiten können.

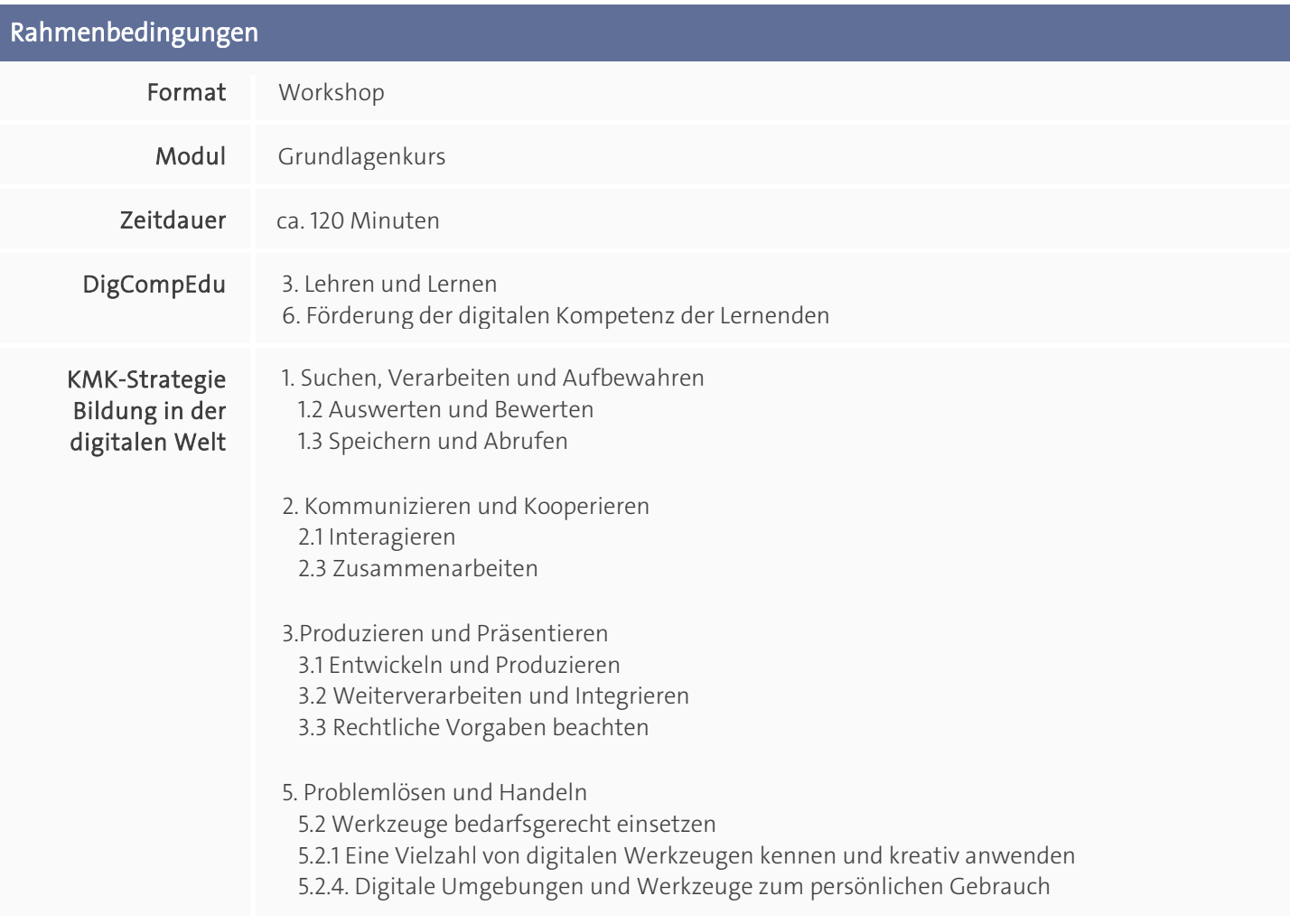

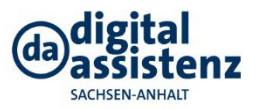

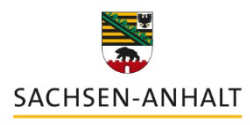

Landesinstitut für Schulqualität<br>und Lehrerbildung (LISA)

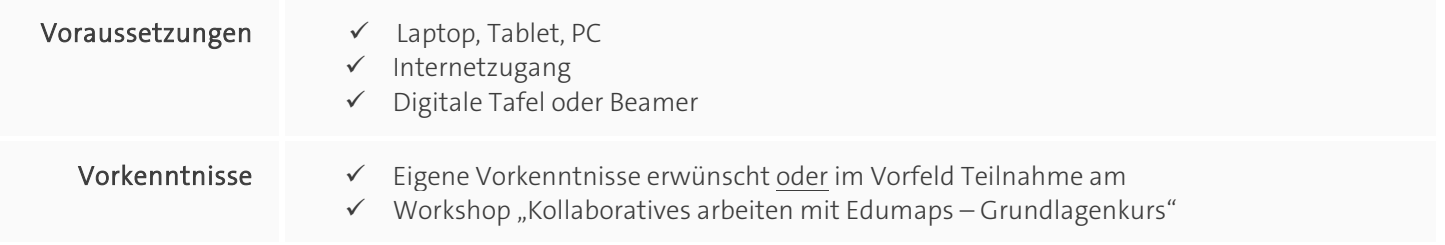

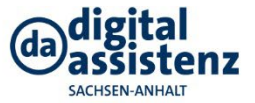